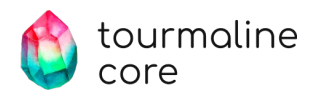

## Как мы Grab'нули проблем при embedded разработке

16 апреля 2024

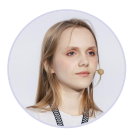

Разработчик встраиваемых систем

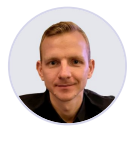

#### Кузьмичева Ольга Кирпичников Антон

Разработчик встраиваемых систем

#### Содержание

- Стандарт обеспечения подлинности данных
- Как мы писали драйвер крипточипа для видеокамеры
- На какие грабли мы наступили
- Наш подход к юнит-тестированию кода устройств

#### О проекте

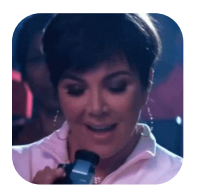

#### Устройство

Видеокамера, фиксирующая подлинность произведенного контента

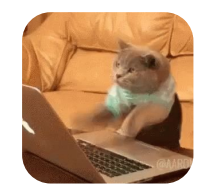

#### Мы занимались

Написанием драйвера для чипа безопасности, обеспечивающего подлинность контента

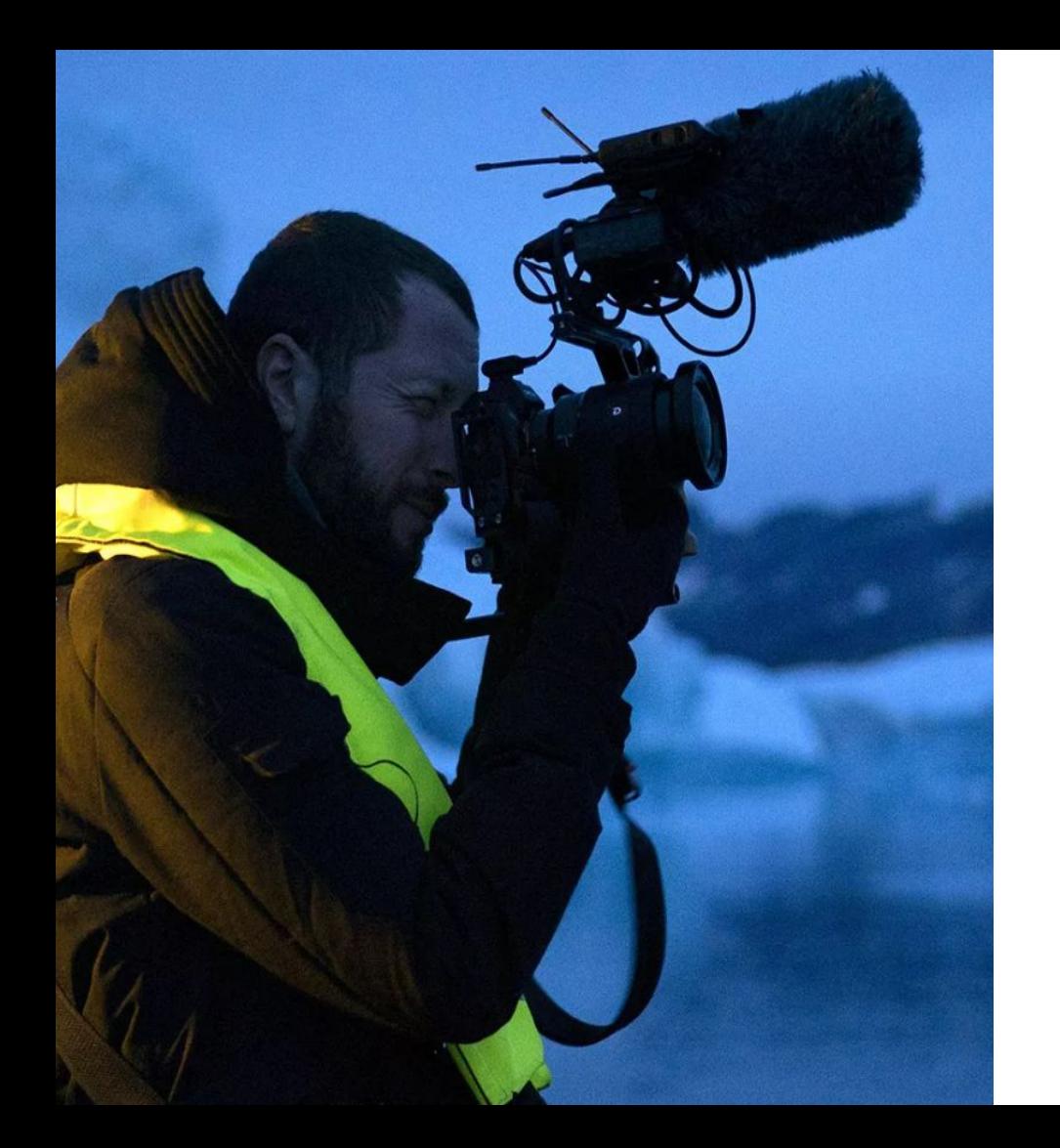

### Подлинность контента

Важно доказать, что события, которые происходили у меня на глазах, были именно такими, какими я их видел.

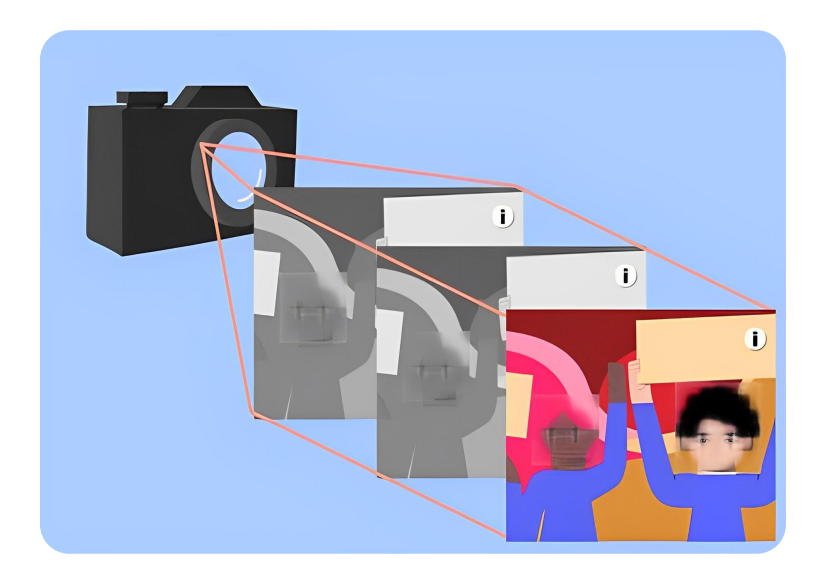

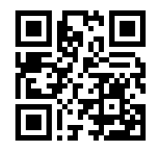

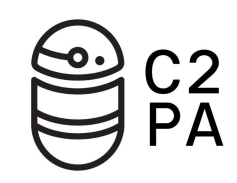

**Стандарт**, использующий метаданные и криптографические методы, для предоставления проверяемой информации о происхождении, истории и модификациях части контента.

C2PA Membership

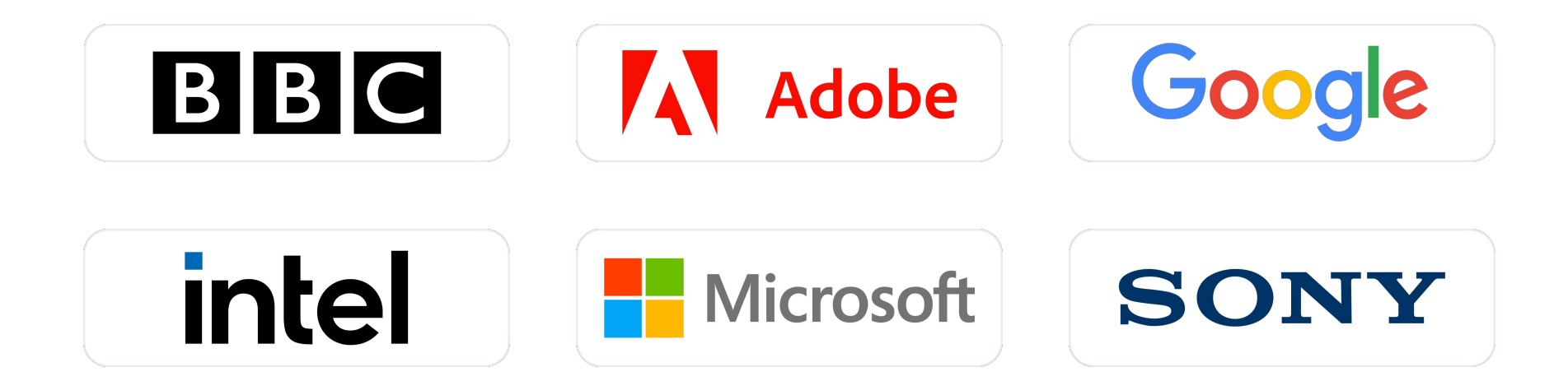

### Security controller

Цель: Подпись контента

#### Описание

- Надежное хранение приватного ключа
- Поддержка различных криптоалгоритмов (ECC, RSA, AES, TLS)

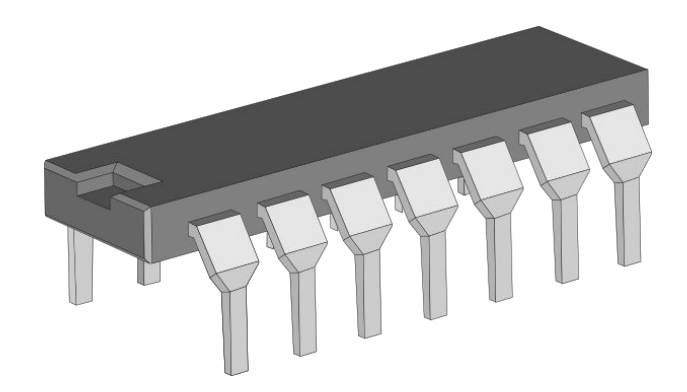

**Как это работает**

#### Создание подлинного контента

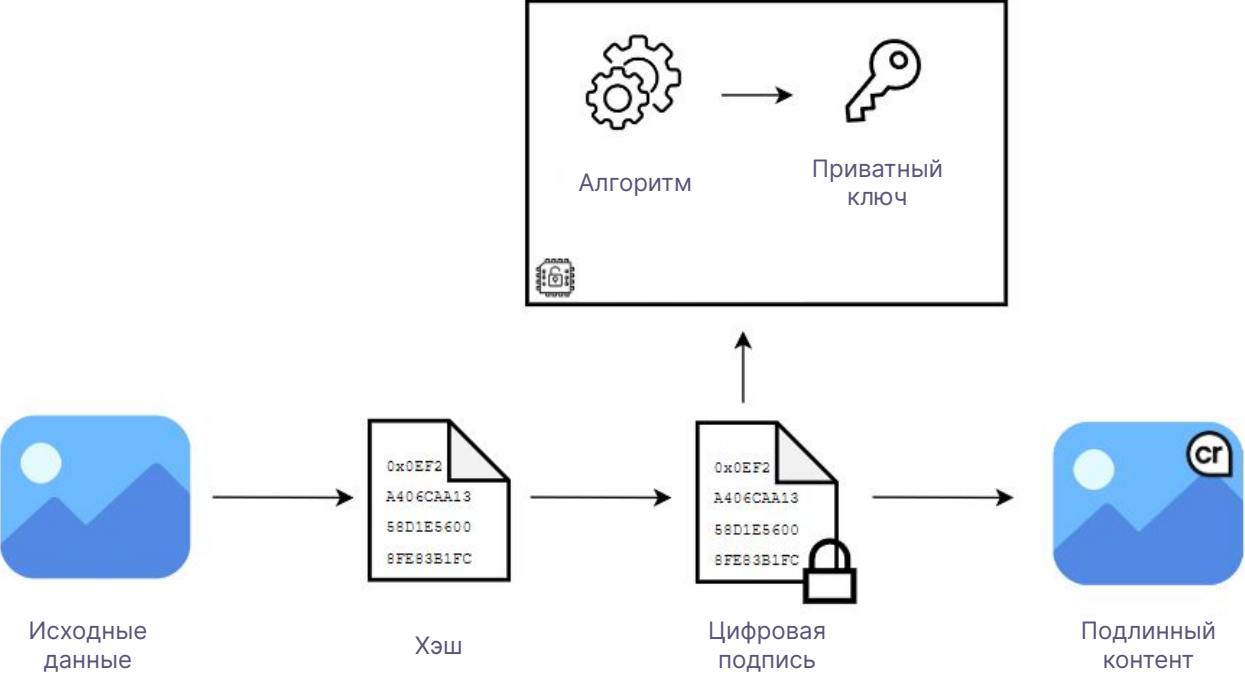

**Как это работает**

#### Проверка подлинного контента

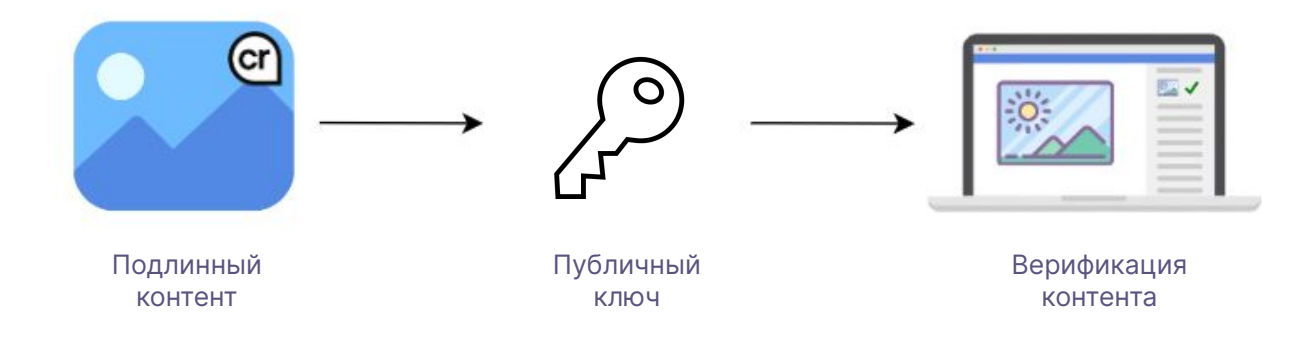

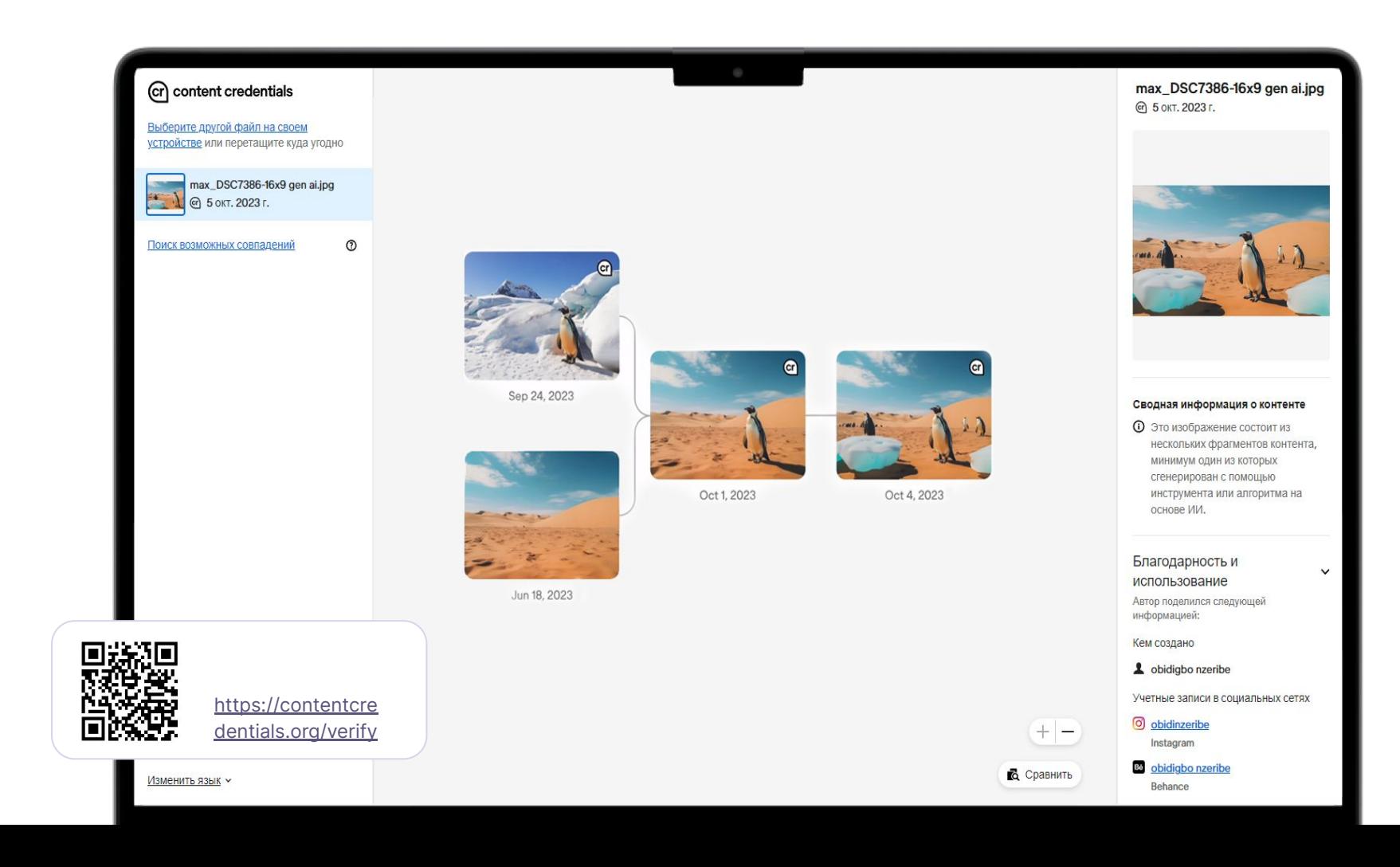

### Как была построена работа

- 1) Изучение документации
- 2) Разработка драйвера
- 3) Внедрение в устройство
- 4) Полноценное тестирование
- 5) Исправление багов

С самого начала у нас была какая-то тактика, и мы ее придерживались

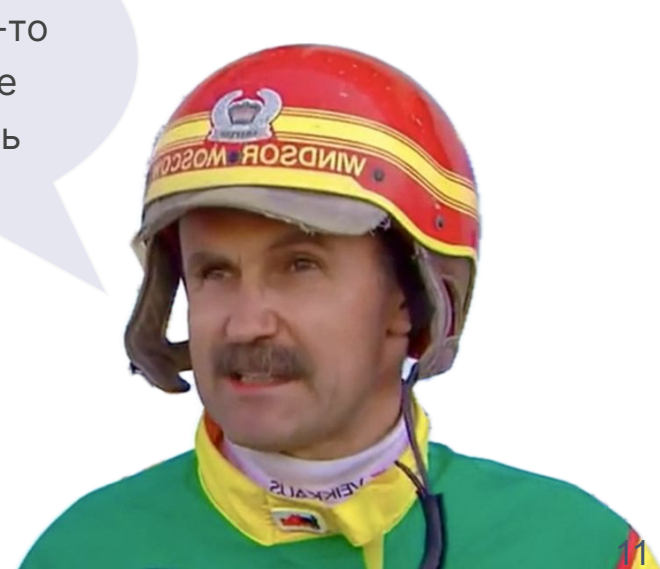

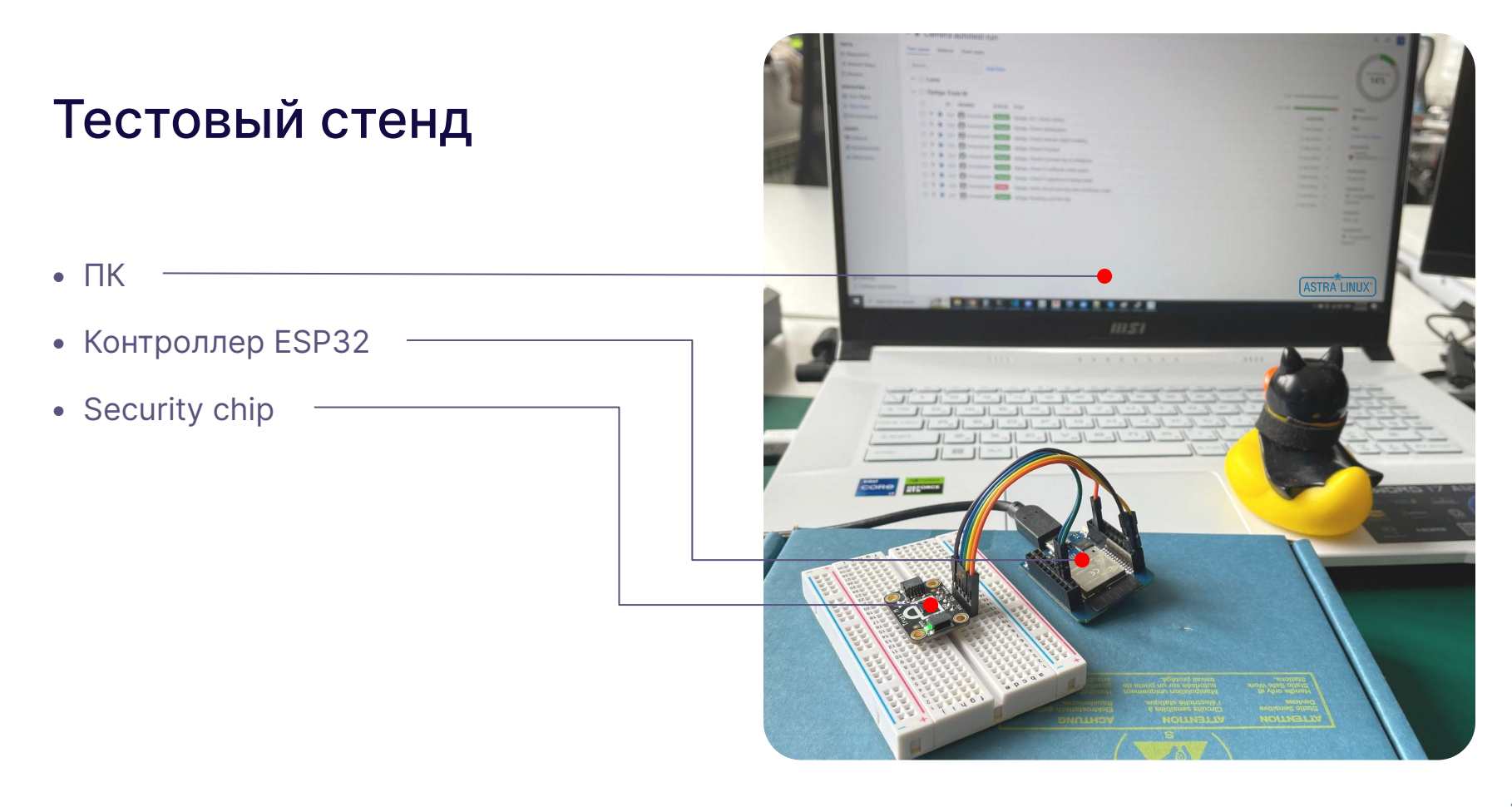

Интеграционное тестирование

Тестирование безопасности

### Наши приоритеты тестирования

Нагрузочное тестирование

Приемочное тестирование

#### Интеграционное тестирование

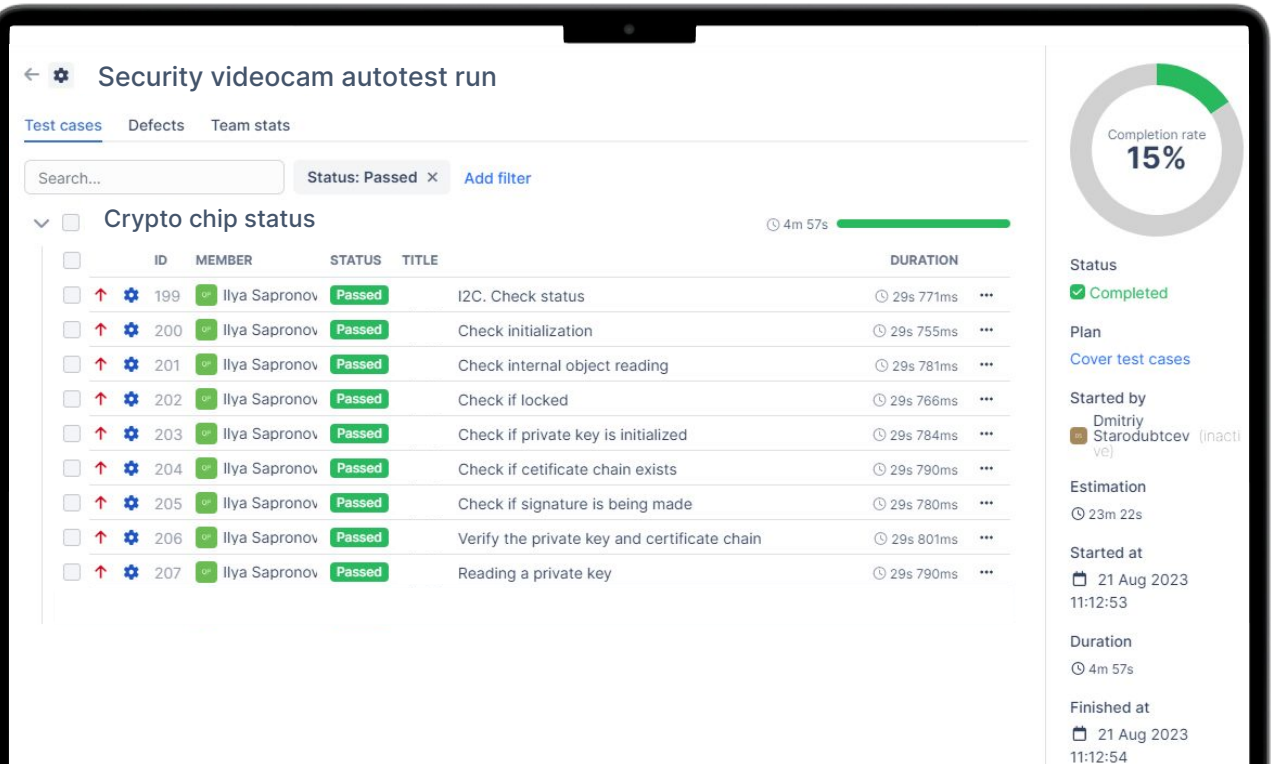

#### Нагрузочное тестирование

```
while(1)
{
      crypto_chip.send_message("sign_data:data1");
      script.msleep(1);
      crypto_chip.send_message("sign_data:data2");
      script.msleep(1);
      crypto_chip.send_message("sign_data:data3");
      script.msleep(1);
      crypto_chip.send_message("sign_data:data4");
      script.msleep(1);
}
```
#### Тестирование безопасности

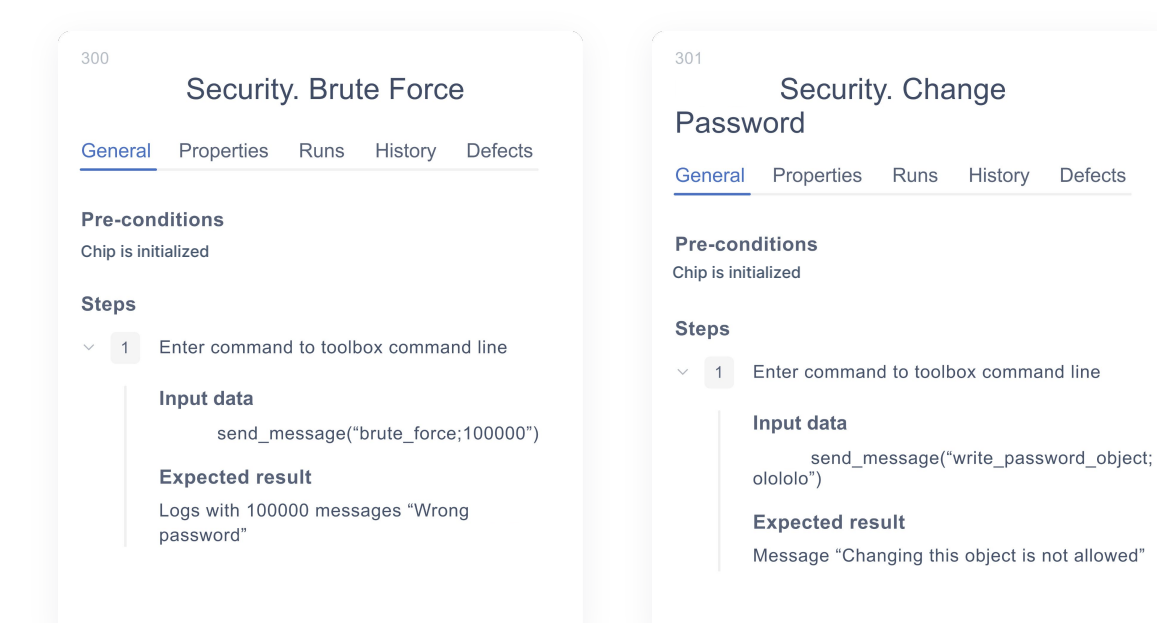

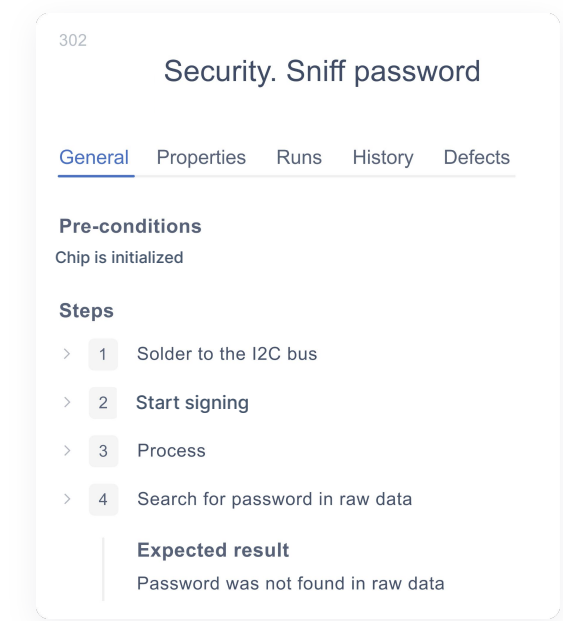

**Defects** 

# Коротко о нашей<br>разработке

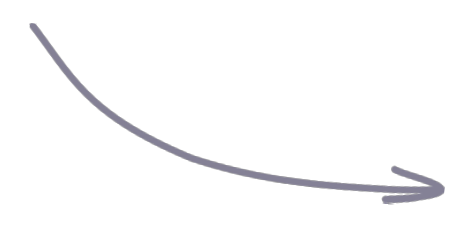

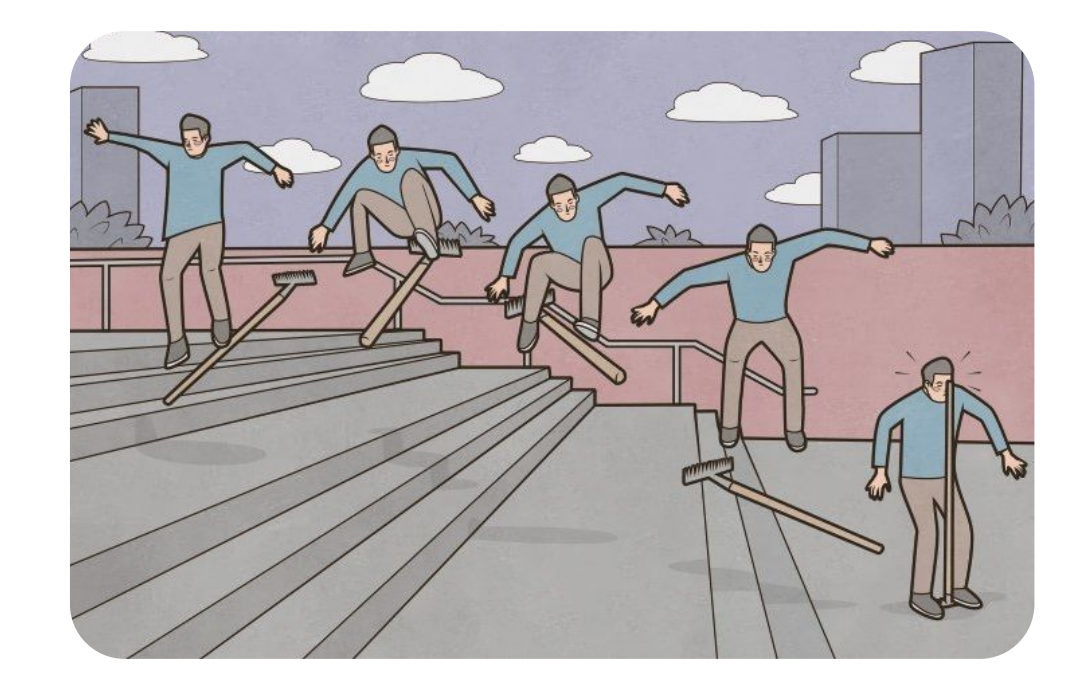

#### Приемочное тестирование

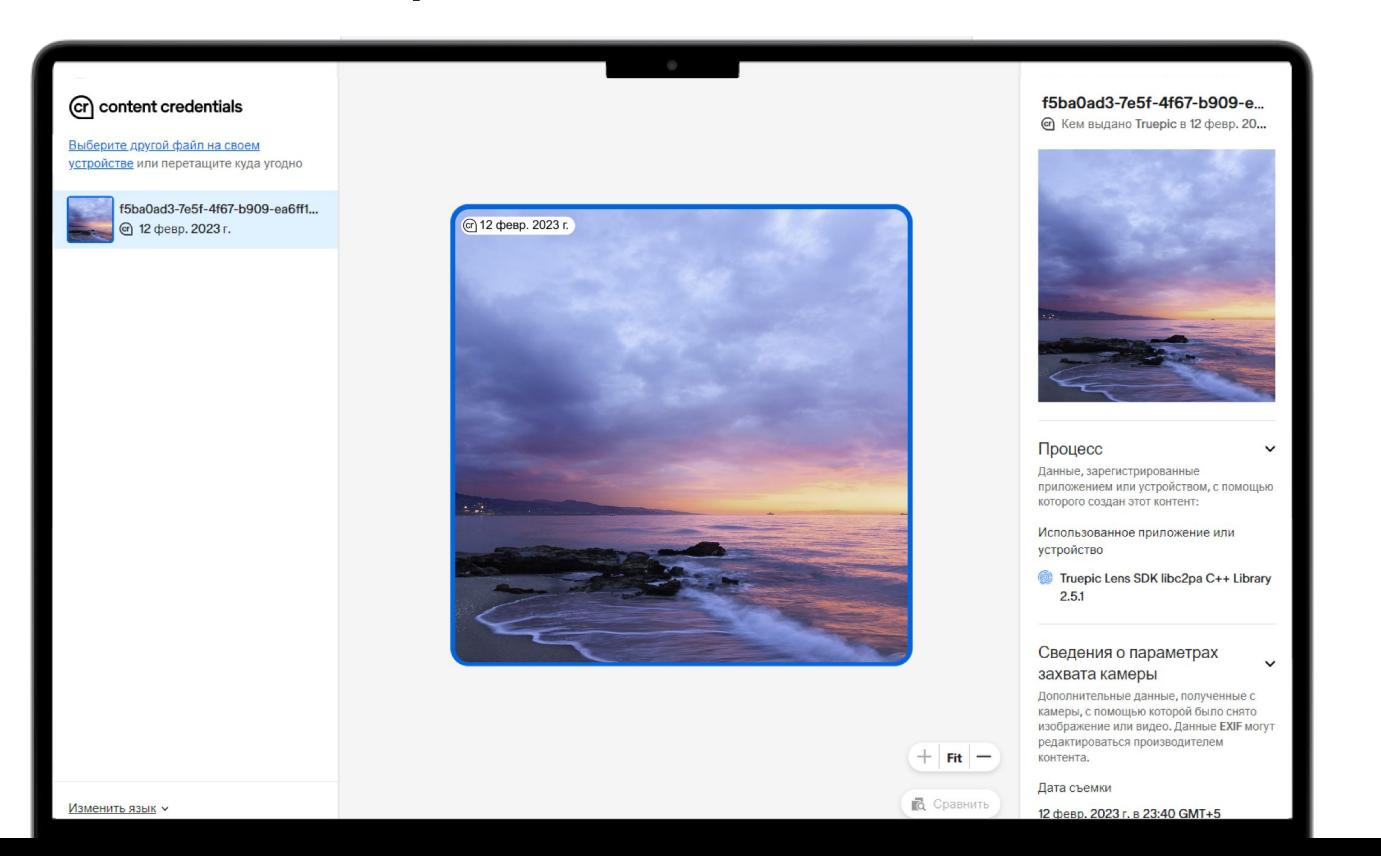

#### Автоматизация приемочных тестов

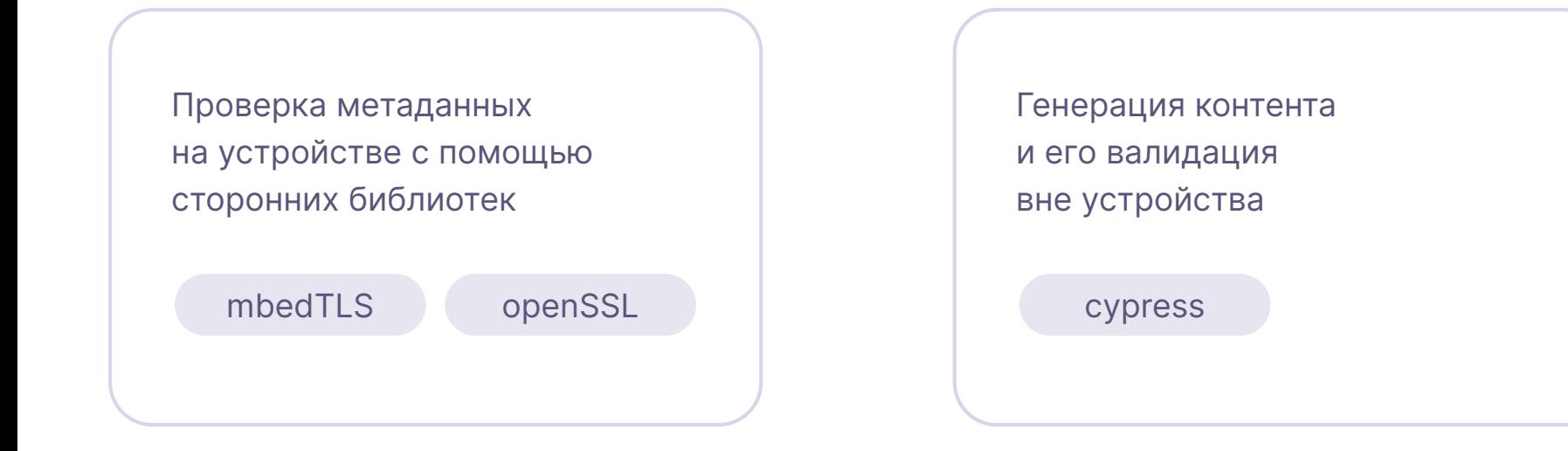

#### **Грабля #1**

#### Особенности нашего проекта

Чистый С Саветрафия Повета (Саветрафия Криптография

Много Legacy **Real Time Operating System** 

#### Грабля#1

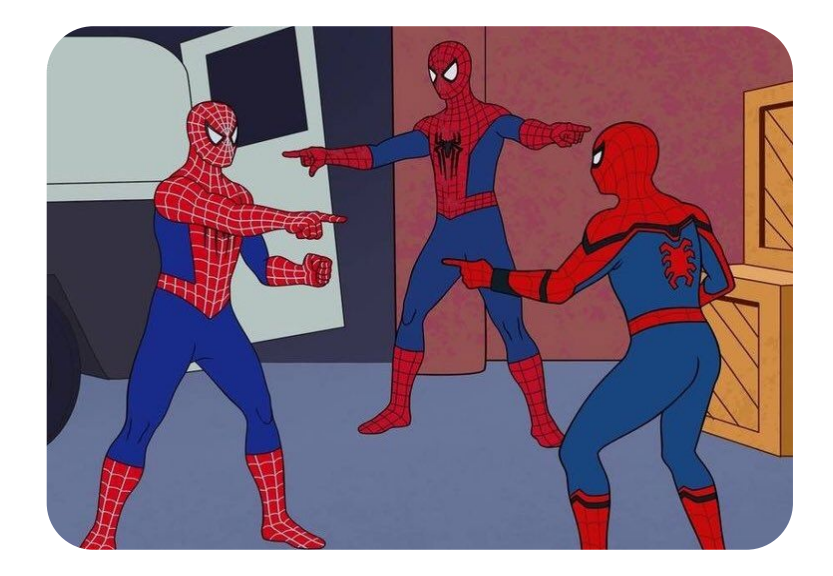

### А кто будет тестировать?

- Отсутствие embedded специализации у тестировщиков
- Разработчики вынуждены сами заниматься тестированием

#### **Грабля #1: как не наступить**

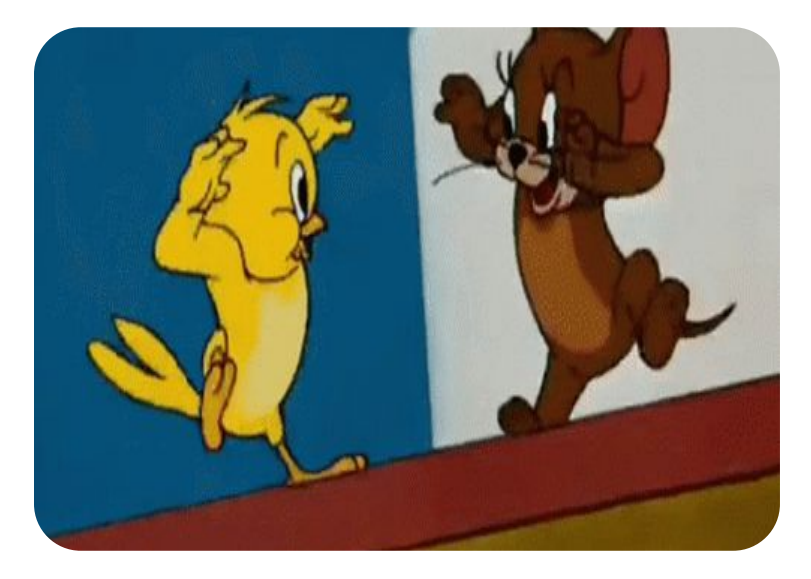

Тестировщики Разработчики

### Вынужденное тесное сотрудничество

- Повышение квалификации тестировщиков
- Разработка проходит с мыслями о тестировании

#### **Грабля #2**

#### Почему так медленно?

То, что хорошо работает при низкой нагрузке, может сломаться при частых запросах.

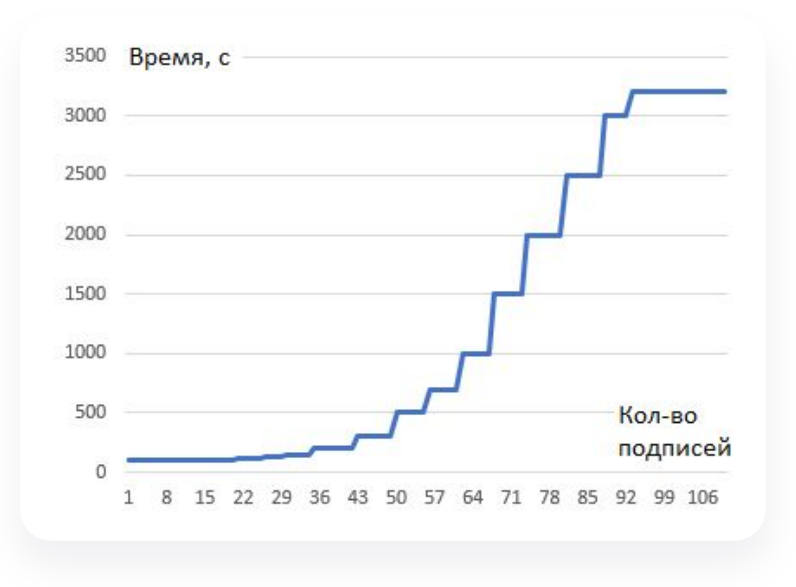

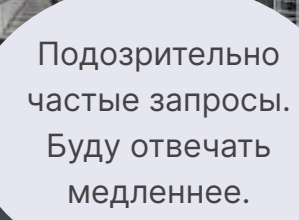

Y.

- 3

 $\overline{1}$ 

 $8 - 0 - 1 - 1$ 

 $\overline{a}$ ■日本

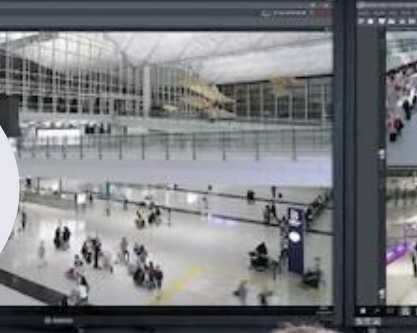

 $\Delta T^{\rm eff}$  .

Я не хакер, клянусь..

### Своевременное нагрузочное тестирование

Поможет выявить неочевидные детали работы устройства!

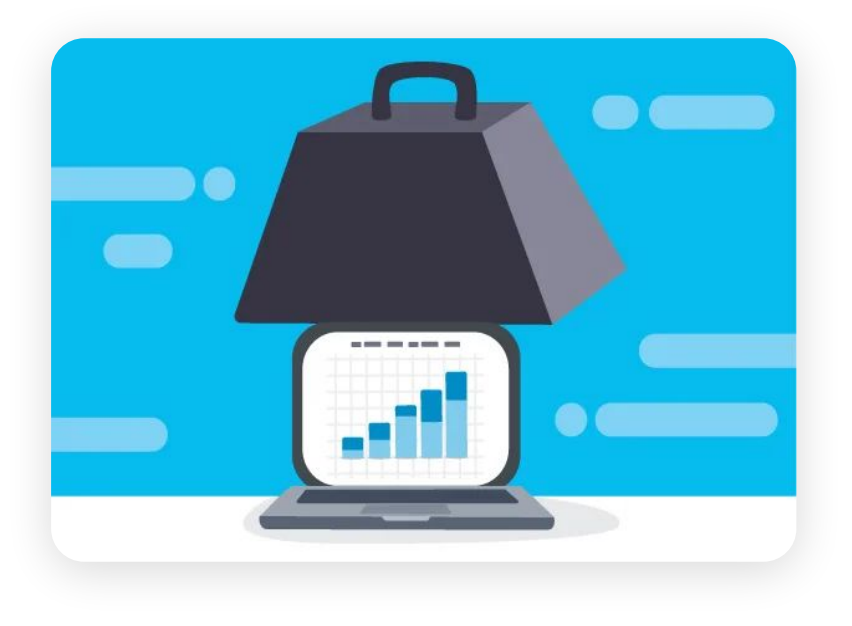

#### **Грабля #3**

### Дыра в безопасности

Кажется мы предусмотрели всё… **…или нет?**

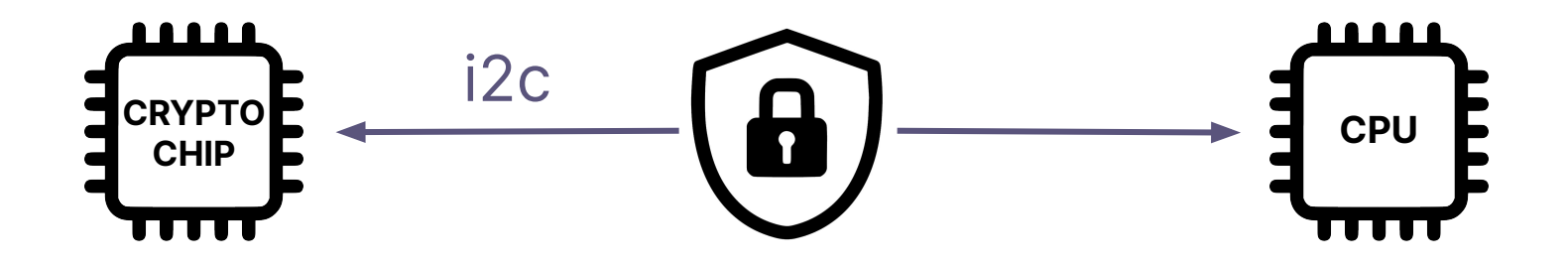

### Обращение к «белым хакерам»

- Свежий взгляд на безопасность проекта
- Команда с опытом взлома устройств

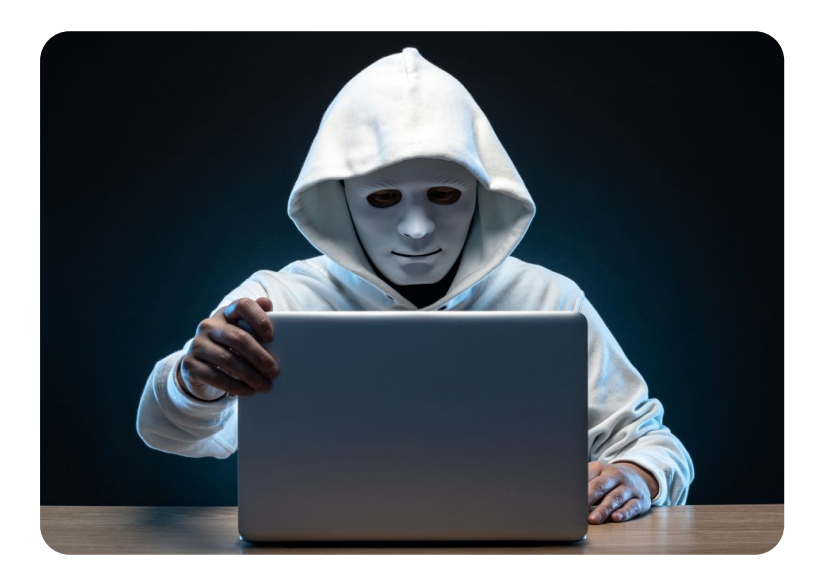

**Грабля #3: итог теста безопасности**

LL

#### Все хорошо!

Пароль не удалось обнаружить

в eMMC памяти

#### Грабля #3: итог теста безопасности

### Или нет..

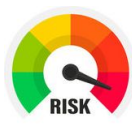

#### Открытый дебаг интерфейс

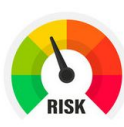

Незашифрованная память

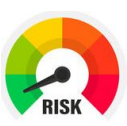

#### Отладочная информация

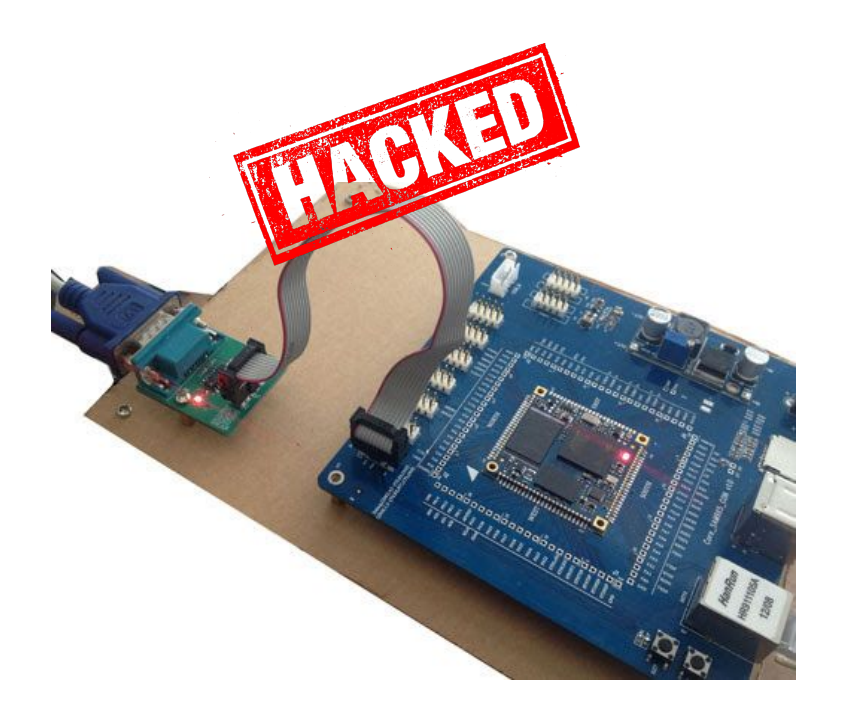

#### **Грабля #4**

### Принес домой – а оно не работает

- Крипточип был не инициализирован
- Отсутствует сертификат
- Неверный сертификат

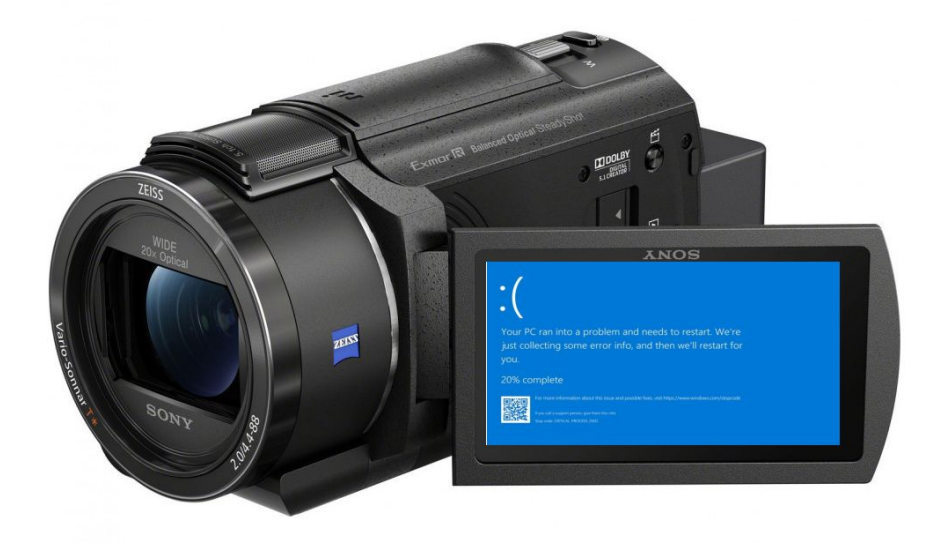

#### Грабля #4: как это выглядит

### Сломанная верификация

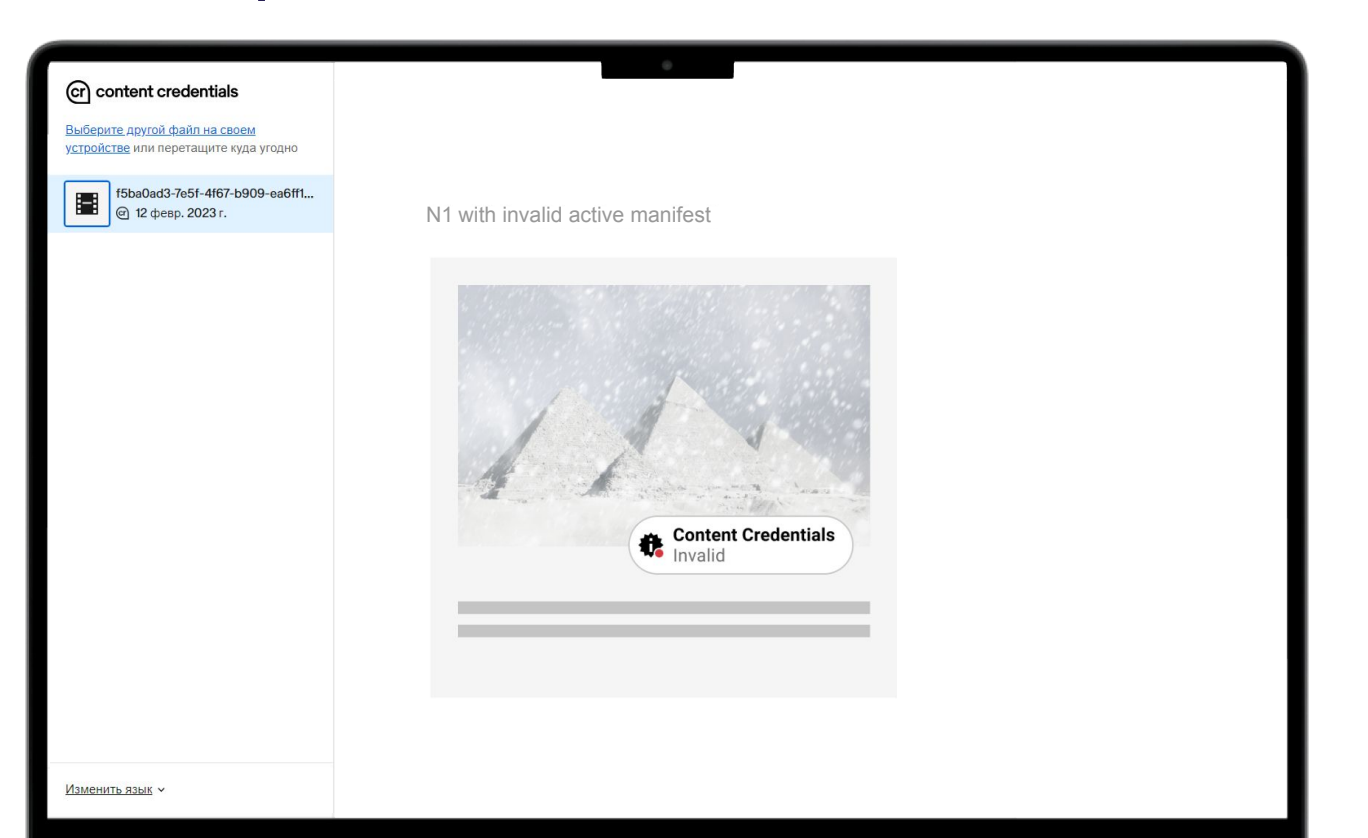

#### **Грабля #4: почему так может быть**

#### Не всем сертификатам можно доверять

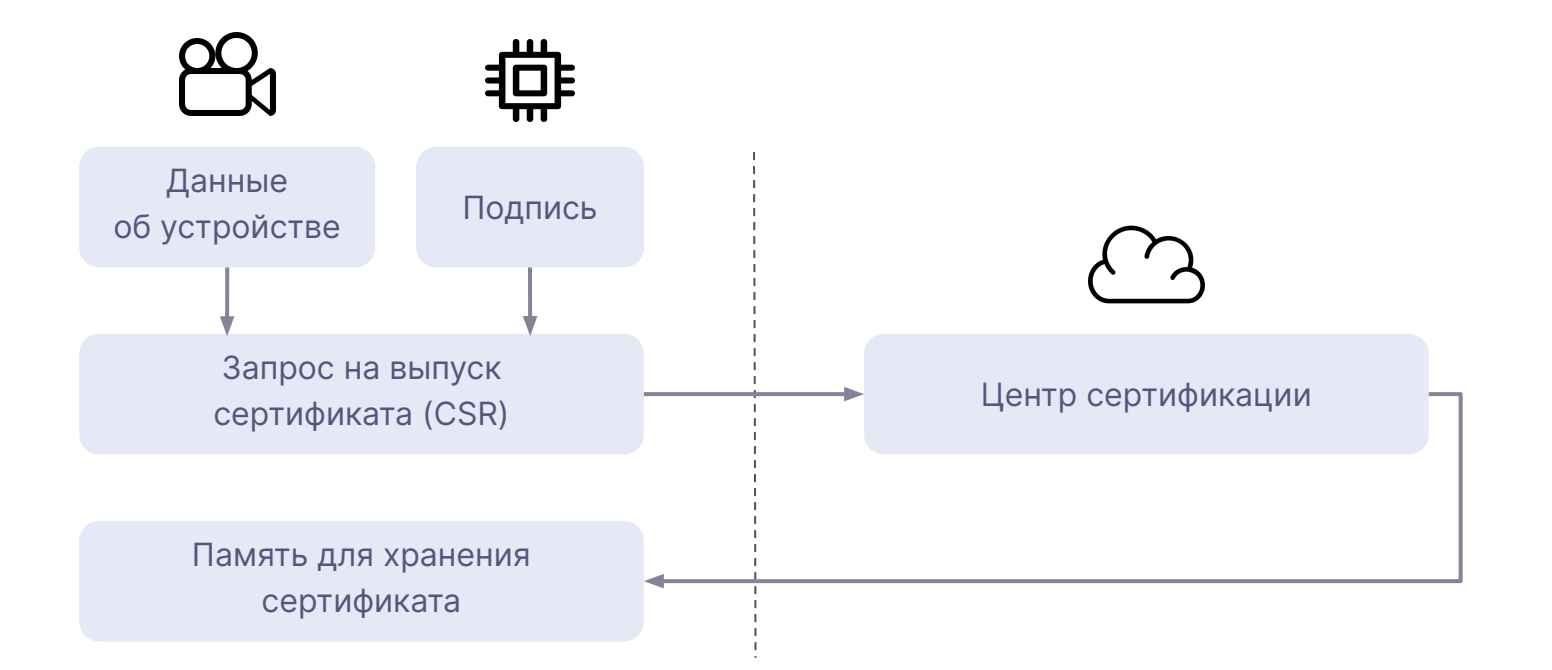

**Грабля #5**

### Как мы чуть не потеряли много

Некоторые изменения конфигурации могут оказаться необратимыми.

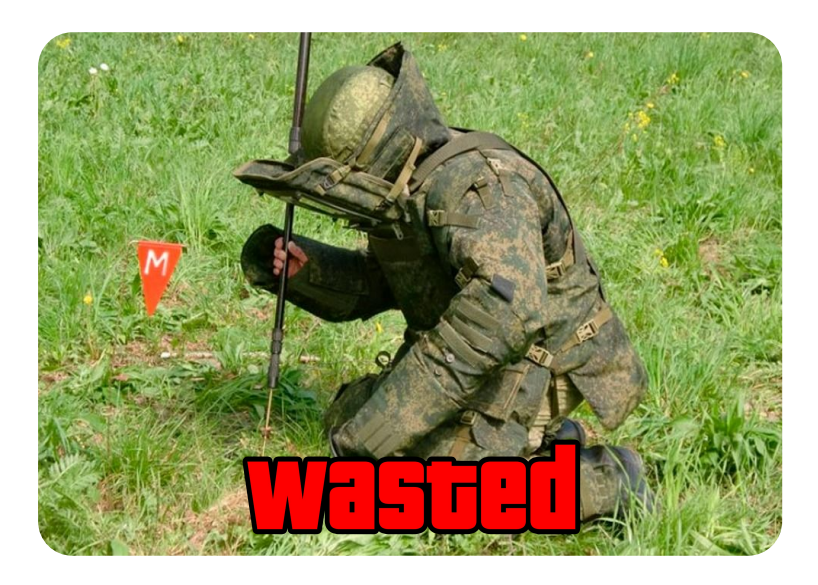

Грабля #4, #5: как не наступить

### Тестирование на производстве

- Скрипт проверки валидной работы крипточипа
- Приемочные тесты

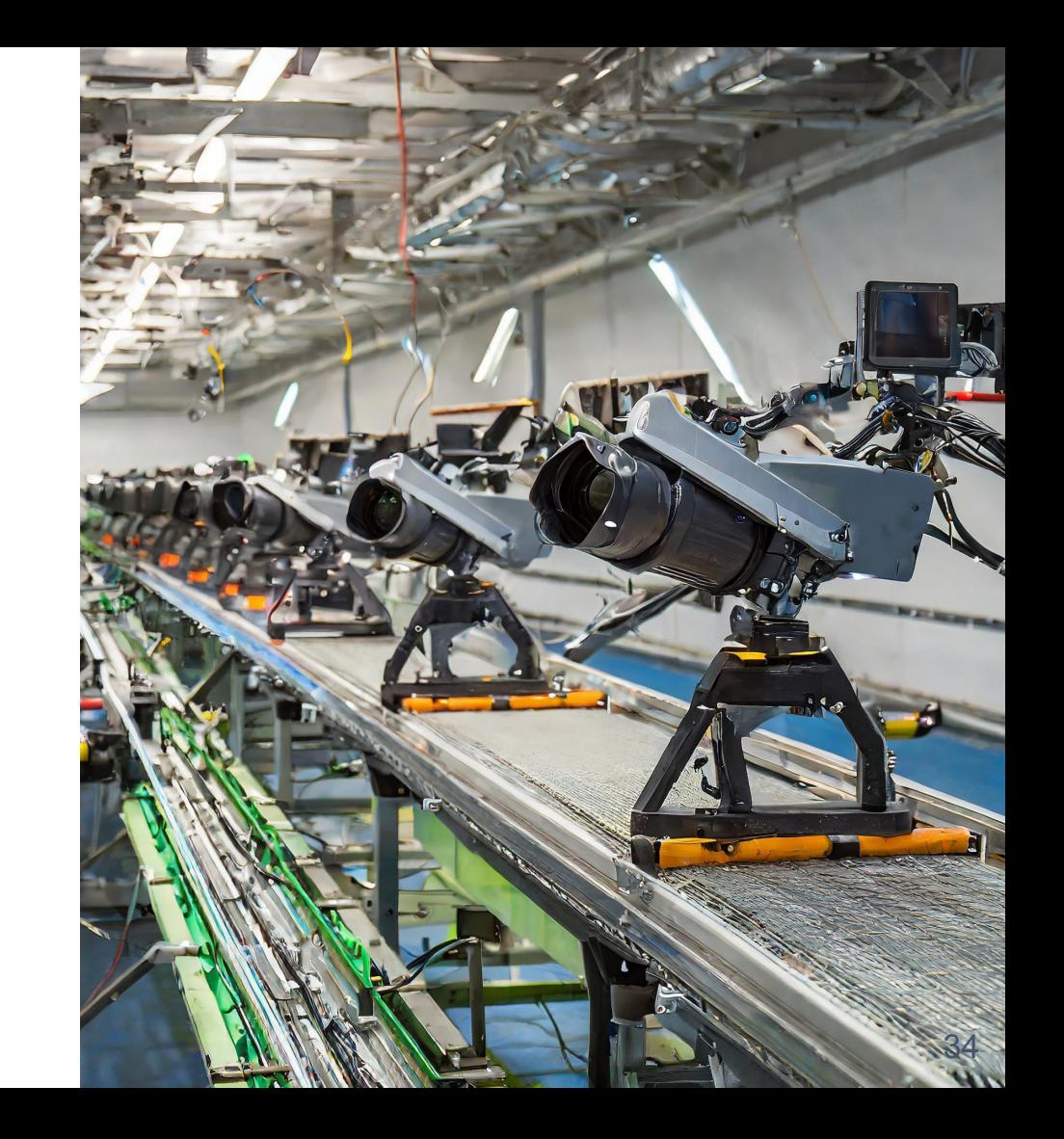

#### **Грабля #6**

### Third-party библиотеки

У любой Third-party библиотеки могут проявиться особенности работы на target платформе.

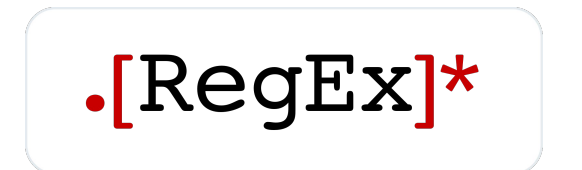

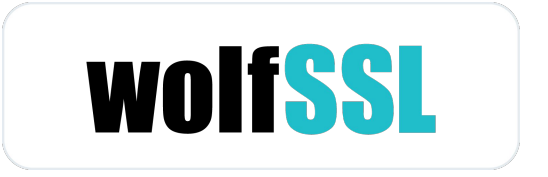

**Грабля #6: как не наступить**

### Тестирование third-party библиотек

Отдельное тестирование используемого функционала third-party библиотек.

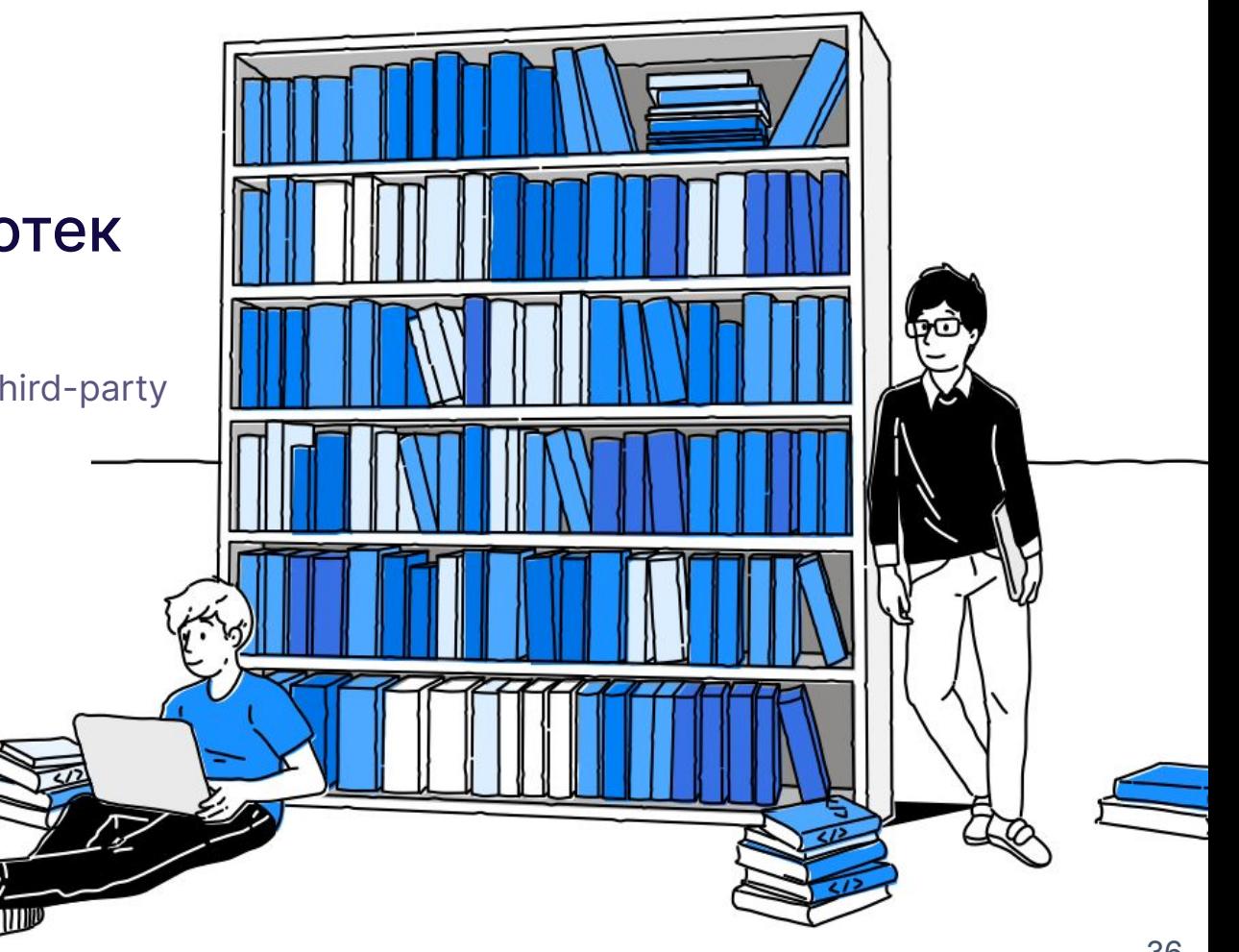

Грабля #7

### Отсутствие **ЮНИТ ТЕСТОВ**

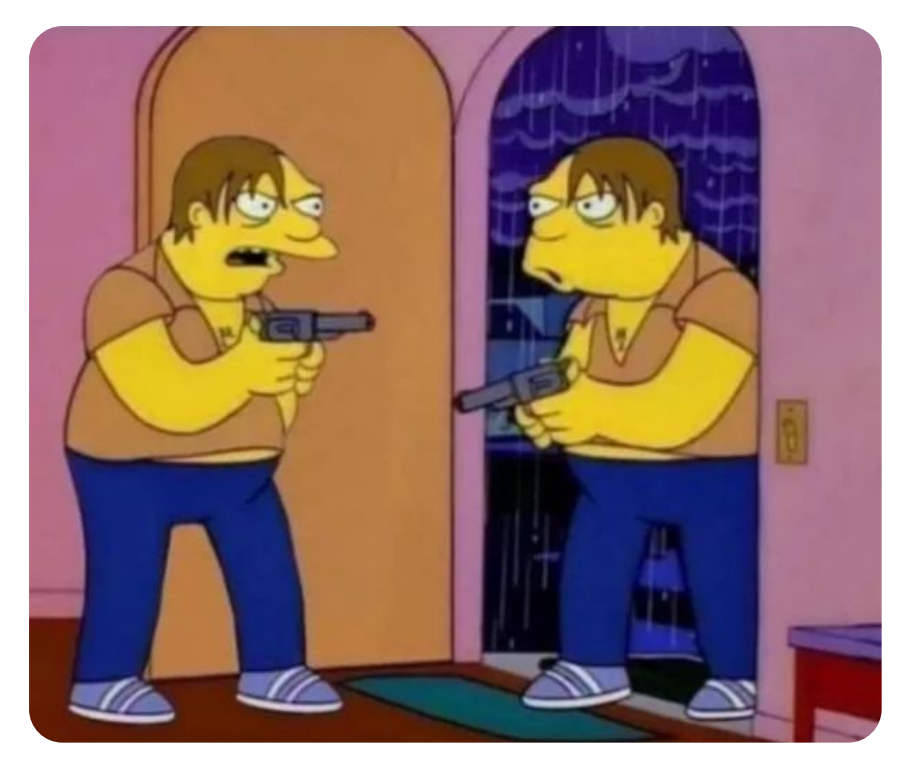

When you finally find the person who wrote all the bad code

**Грабля #7: проблема**

### Почему писать юнит тесты сложно

1) Вычисления в реальном времени

2) Зависимость от аппаратного обеспечения

**Грабля #7: как не наступить**

### Покрыть тестами весь код

А есть ли способ покрыть юнит тестами как software, так и hardware код?

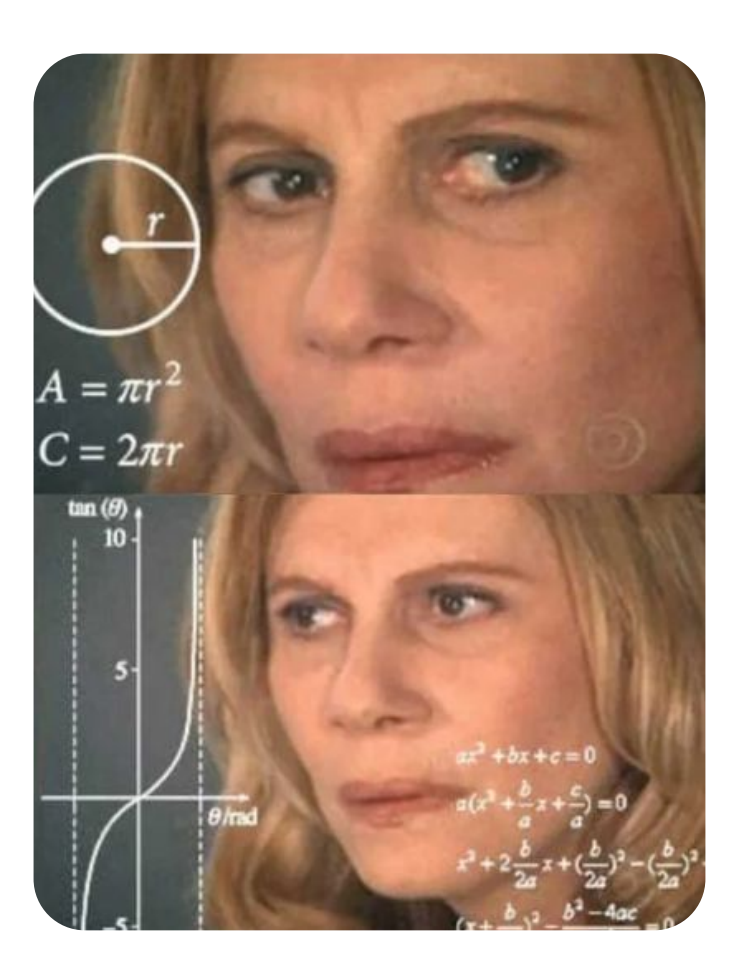

### Два решения

- Тестирование в целевой среде
- Двойное тестирование

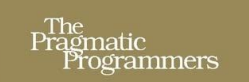

#### **Test-Driven Development** for Embedded C

James W. Grenning

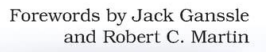

Edited by Jacquelyn Carter

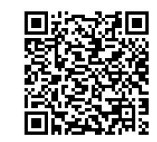

https://www.amazon.com/ Driven-Development-Emb edded-Pragmatic-Progra mmers/dp/193435662X

#### **Первое решение**

### Тестирование в целевой среде

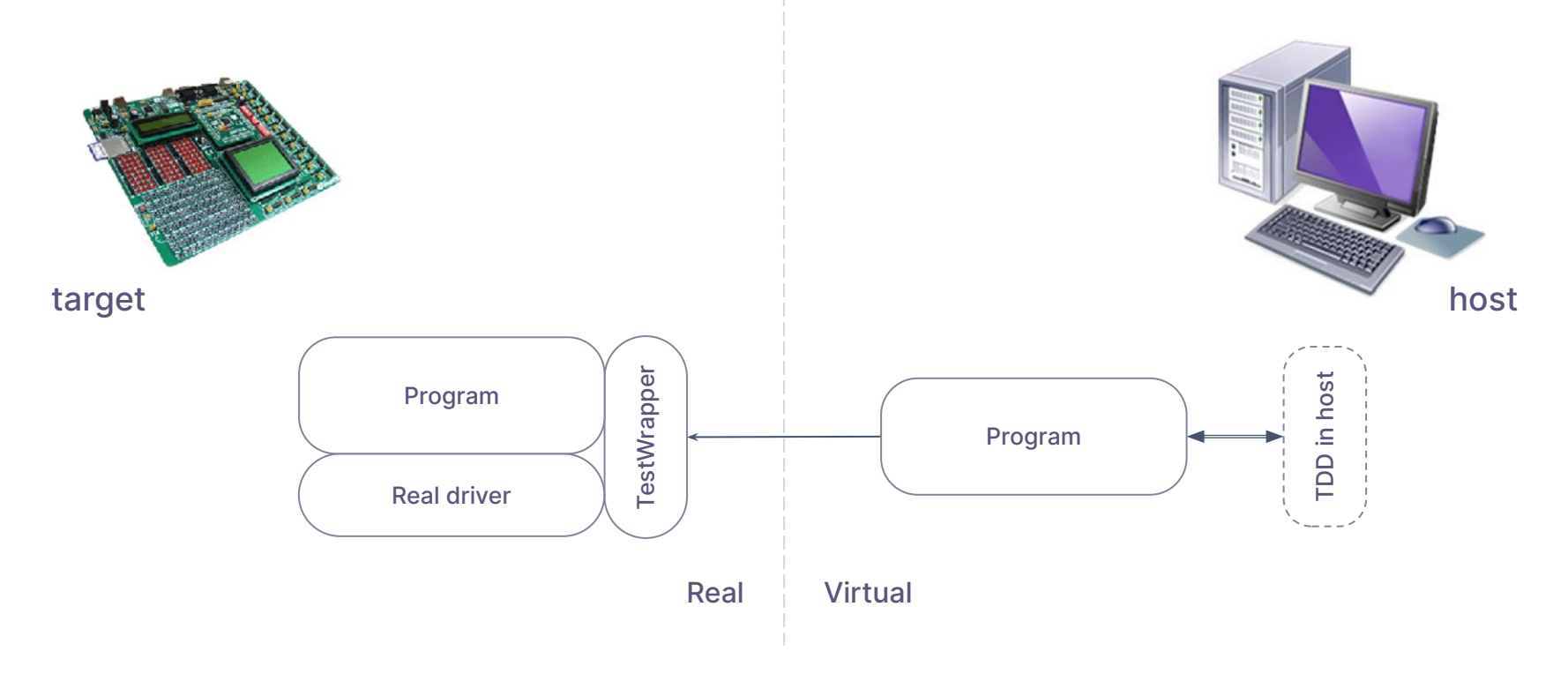

#### **Первое решение**

### Тестирование в целевой среде

#### Преимущества:

- максимально возможное покрытие кода тестами
- тесты и код устройства запускаются в одной среде

#### Недостатки:

- медленный запуск тестов
- сложность установки

#### **Второе решение**

### Двойное тестирование (Dual Targeting)

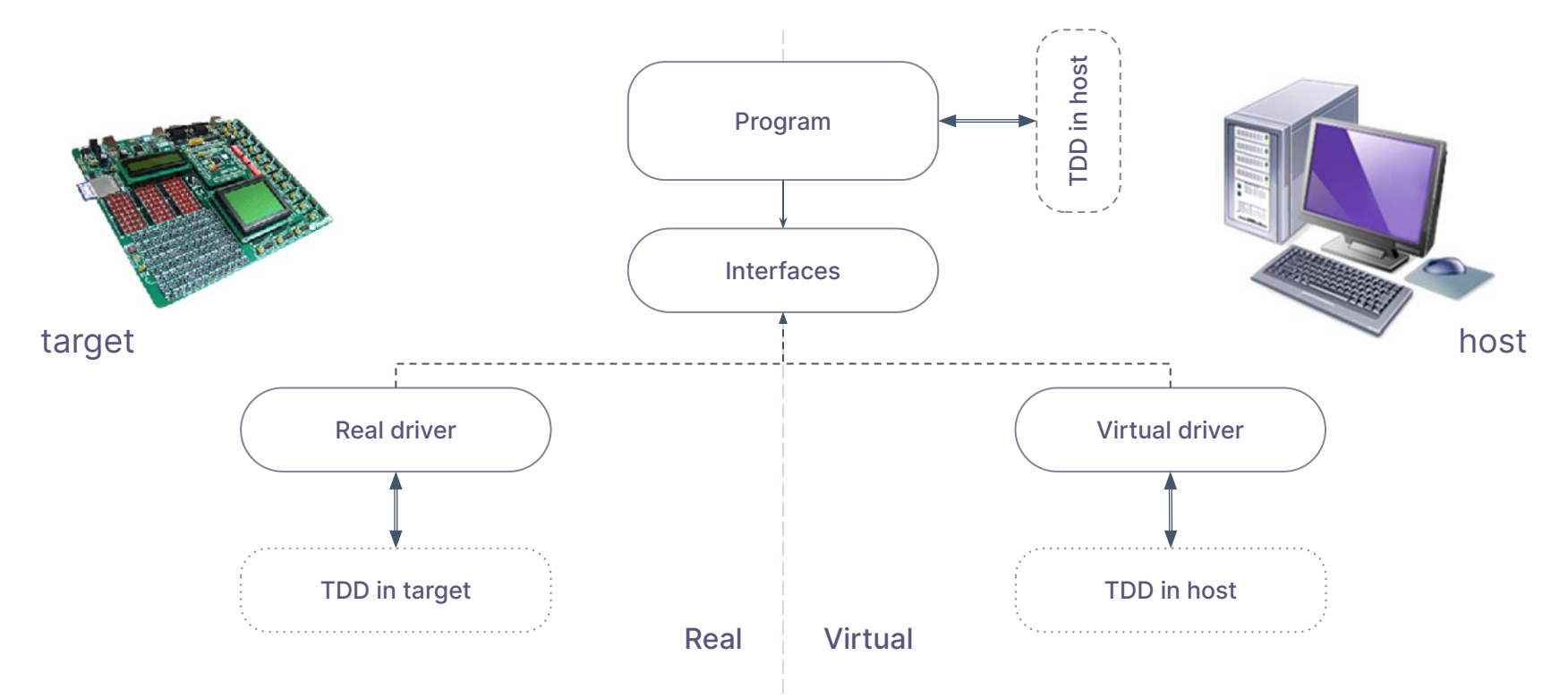

#### **Второе решение**

#### Тестирование в хост-среде (Dual Targeting)

#### Преимущества:

- тесты запускаются быстро
- код можно писать без доступа к устройству
- разделение чистого кода и кода с зависимостями устройства

#### Недостатки:

• тесты и код устройства запускаются в разных средах

### Как мы разрабатывали

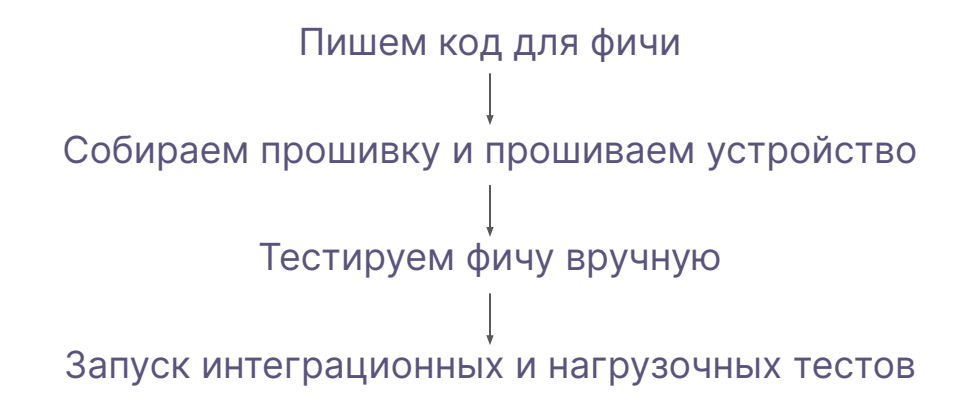

### Что изменилось с Dual Targeting

Пишем независимый от устройства код, тестируем на хосте Пишем зависимый от устройства код, тестируем на устройстве Собираем прошивку и прошиваем устройство Тестируем фичу вручную Запуск интеграционных и нагрузочных тестов

### Независимый от устройства код

- Алгоритмы
- Вычисления, обработка данных
- Внешние библиотеки

#### **Пример использования Dual Targeting**

### Настраиваем среду

- 1) Конфигурация тестовой среды
	- IDE Visual Studio
	- Тестовый фреймворк для software GoogleTest
	- Тестовый фреймворк для hardware самописный
- 2) Конфигурируем проект
	- для x86 платформы
	- для целевой платформы

**Пример использования Dual Targeting. Software код.**

### Пишем тест, который провалится

```
TEST(CertificateChain, HaveAtLeastOneCert)
{
      char *certificate_chain = "MIICzTCCAbUCAQAwgYcxCzAJBgNVBAYTAkdC\GP";
      uint8_t ret_code;
      ret_code = checkCertificateChain(certificate_chain);
      EXPECT_EQ(0, ret_code);
}
```
**Пример использования Dual Targeting. Software код.**

### Делаем тест зеленым

```
uint8_t checkCertificateChain(char *_certificate_chain)
{
      char *c_begin_certificate = "-----BEGIN CERTIFICATE-----";
      uint16_t certificate_chain_length = strlen(_certificate_chain);
     uint16_t begin_found = 0;
      if ((begin_found = getSubstringCount(
         certificate_chain,
         c_begin_certificate,
         certificate_chain_length)) == 0 )
 { 
         return -1;
      }
      // do the same for END CERTIFICATE footer
      char *c_end_certificate = "-----END CERTIFICATE-----";
}
```
**Пример использования Dual Targeting. Software код.**

### • Рефакторинг

- Делаем код более читаемым
- Оптимизируем работу

### Зависимый от устройства код

- Файловая система
- Драйвера
- Обработка прерываний

**Пример использования Dual Targeting. Hardware код.**

### Пишем тест, который провалится

```
TEST(CertificateChain, ReadCertificateChain)
{
      char *file_name = "test/dummy.txt";
      certificate_chain = calloc(BUFFER_SIZE, sizeof(uint8_t ));
      uint8_t ret_code;
      uint8_t system_partition = SYSTEM_DATA;
      ret_code = readFileFromStorage(SYSTEM_DATA, file_name, certificate_chain);
      EXPECT_EQ(0, ret_code);
}
```
#### **Пример использования Dual Targeting. Hardware код.**

#### Делаем тест зеленым $\blacksquare$

```
uint8_t readFileFromStorage(uint8_t partition, char* file_full_name, char*_buffer);
{
      if (partition == null || file_full_name == null || buffer == null)
      {
             return ERROR_INVALID_PARAMETER;
       }
      if(((uint32_t)buffer % BUFFER_ADDRESS_ALIGNMENT) != 0)
       {
             return ERROR_INVALID_ALIGNMENT;
      }
      mutex.lock();
      // trigger some HW low level functions
      mutex.unlock();
      return OK;
}
```
**Пример использования Dual Targeting. Hardware код.**

### Рефакторинг

- Делаем код более читаемым
- Оптимизируем работу

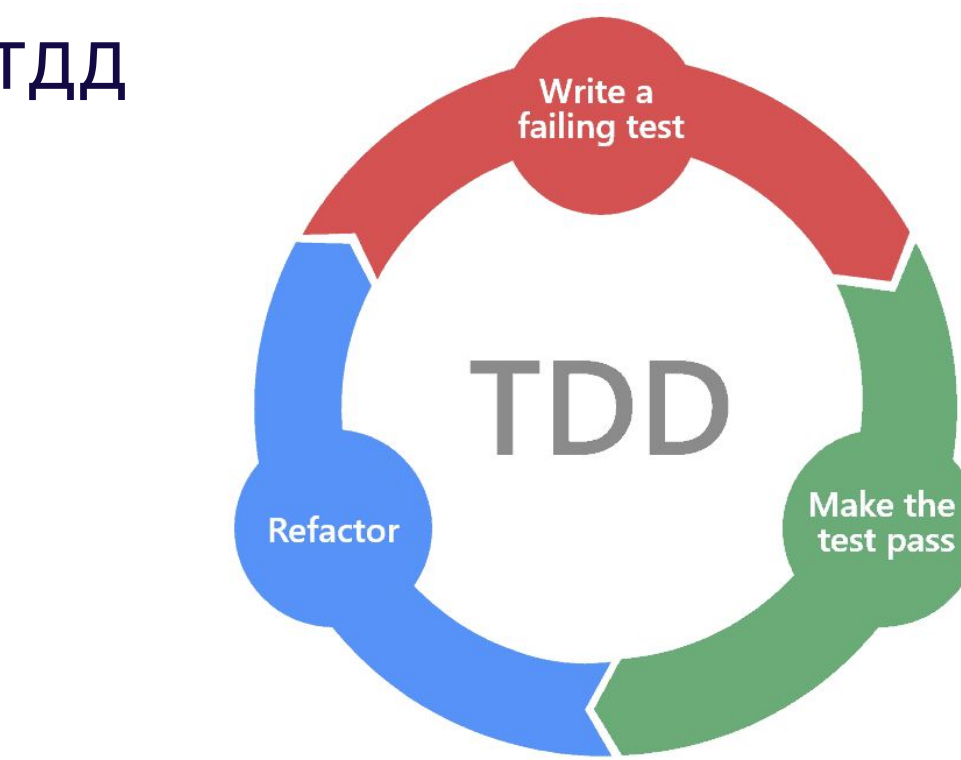

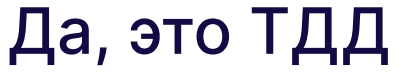

### Стоило ли оно того?

#### Плюсы

- Архитектура кода
- Легче поддерживать код
- Код служит документацией

#### Минусы

- Не является панацеей
- Высокий порог вхождения

#### Возвращаясь к граблям

- Тщательно выбирайте приоритеты тестирования
- Объединяйте тестирование и разработку
- Не для всех проблем есть решение, но всегда найдется компромисс

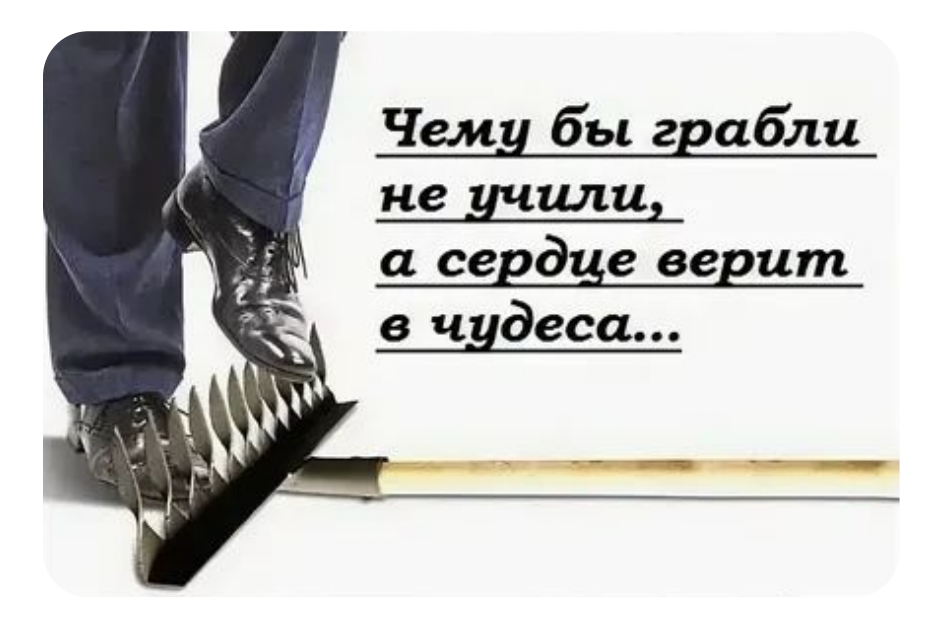

Даже если все работает, всегда есть, к чему стремиться:)

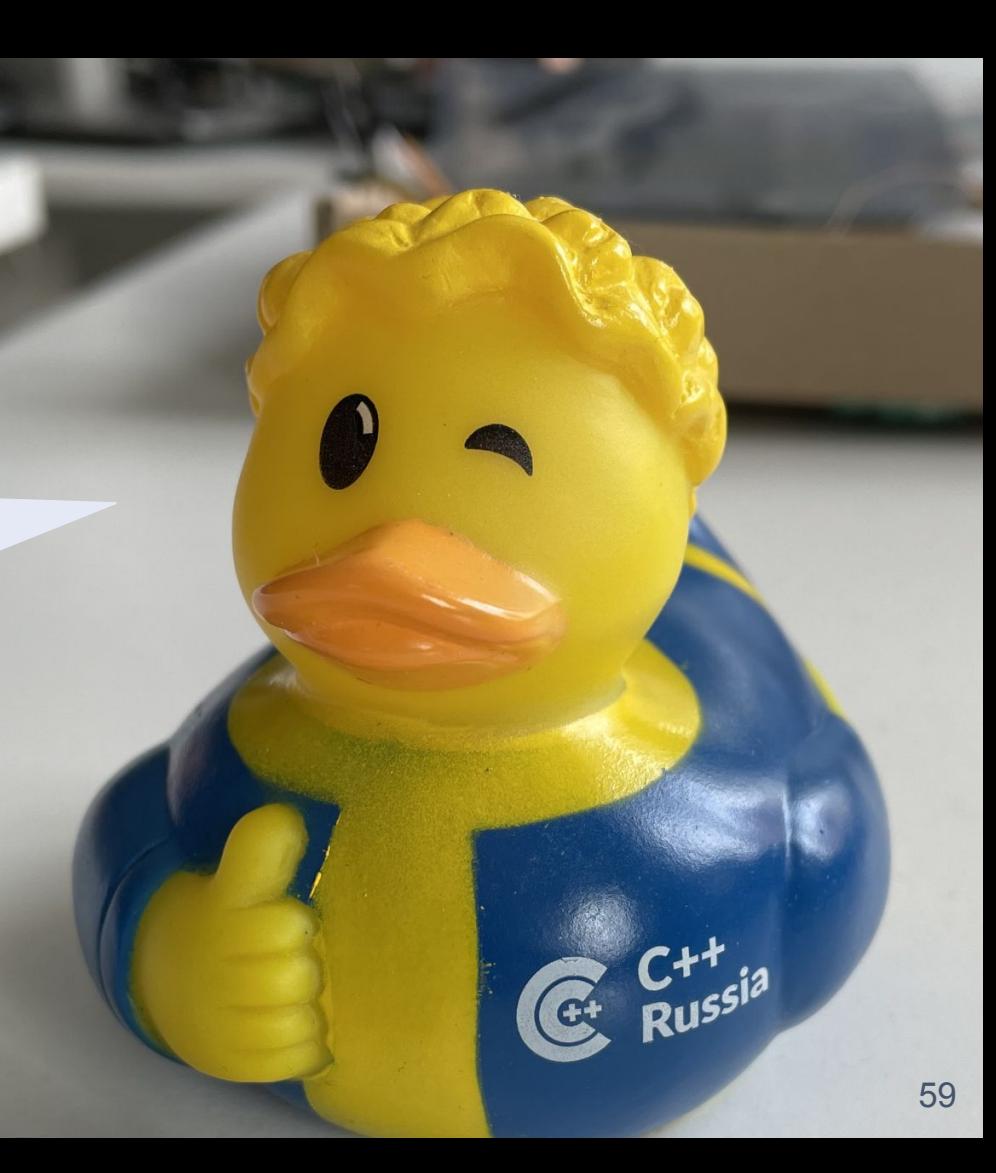

**Разработчики встраиваемых систем**

### Кузьмичева Ольга & Кирпичников Антон

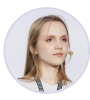

okuzmicheva@tourmalinecore.com

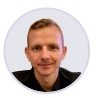

akirpichnikov@tourmalinecore.com

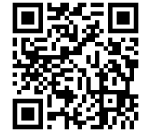